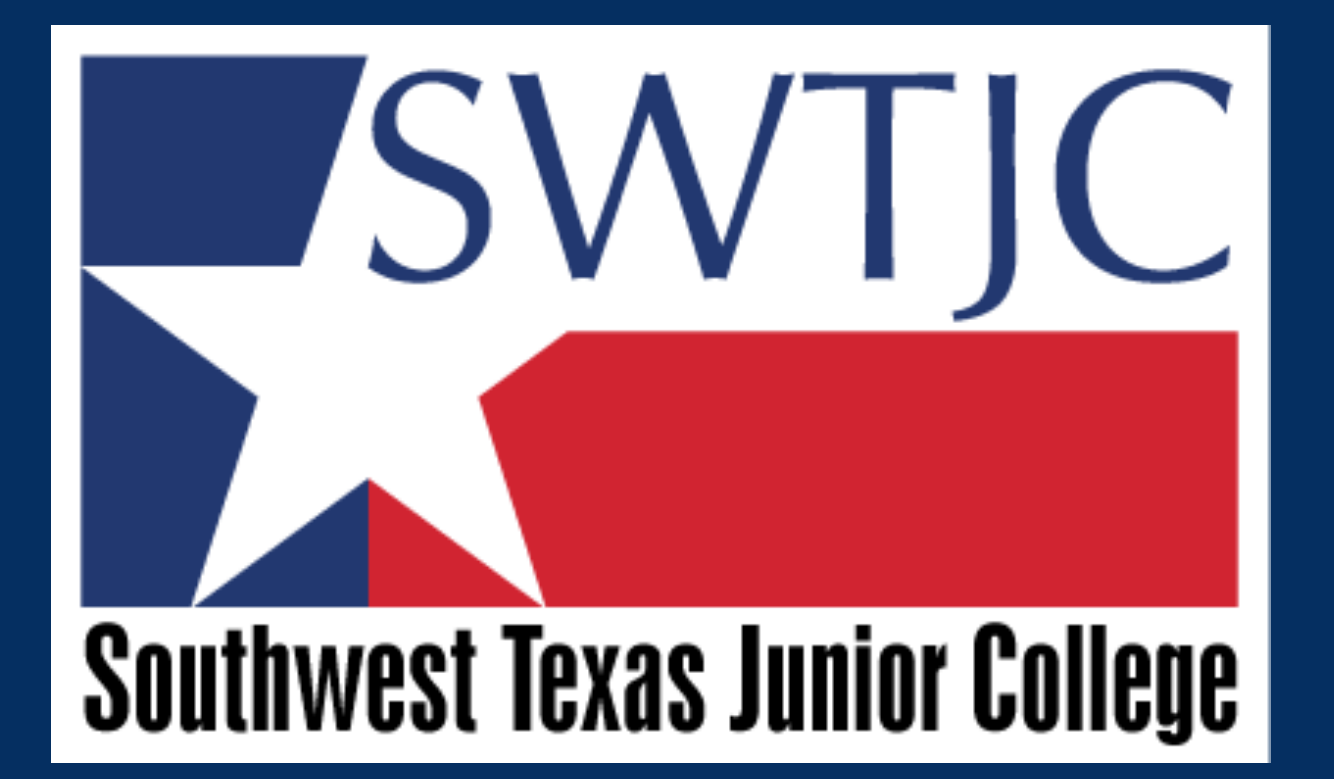

*REQUISITIONS, AND REQUEST A PAYMENT TRAINING*

Updated 08-23-23

### *Please hold tight and keep all questions until The End.*

## *NEED TO BUY SOMETHING*

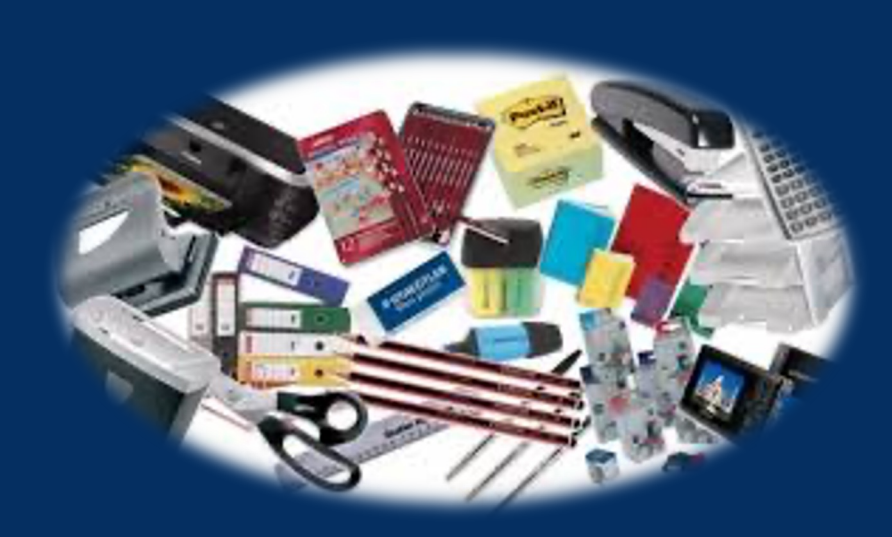

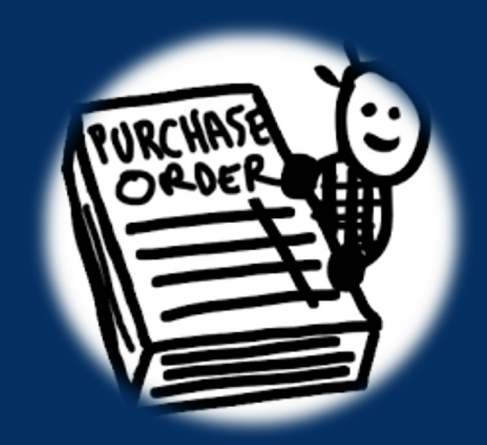

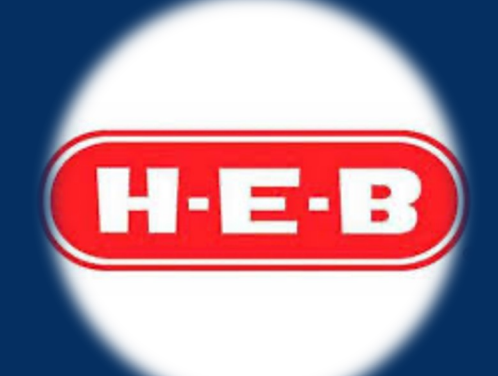

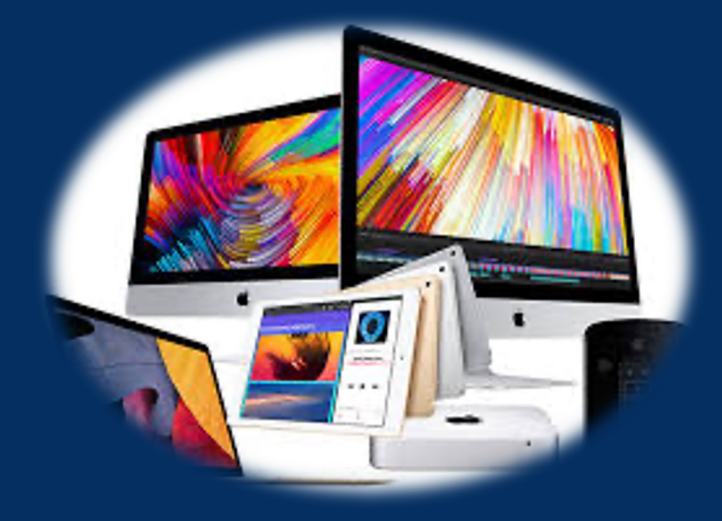

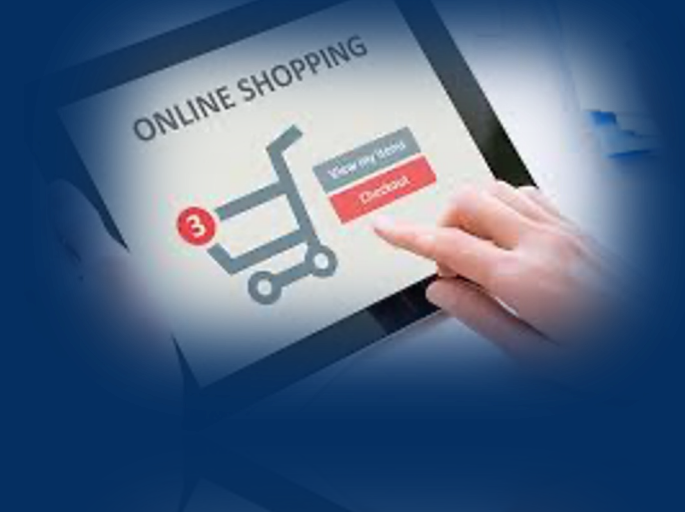

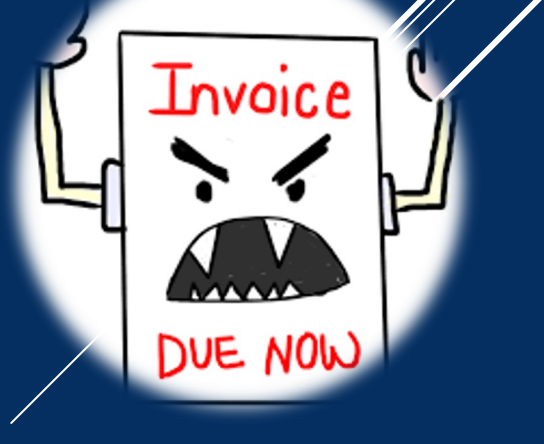

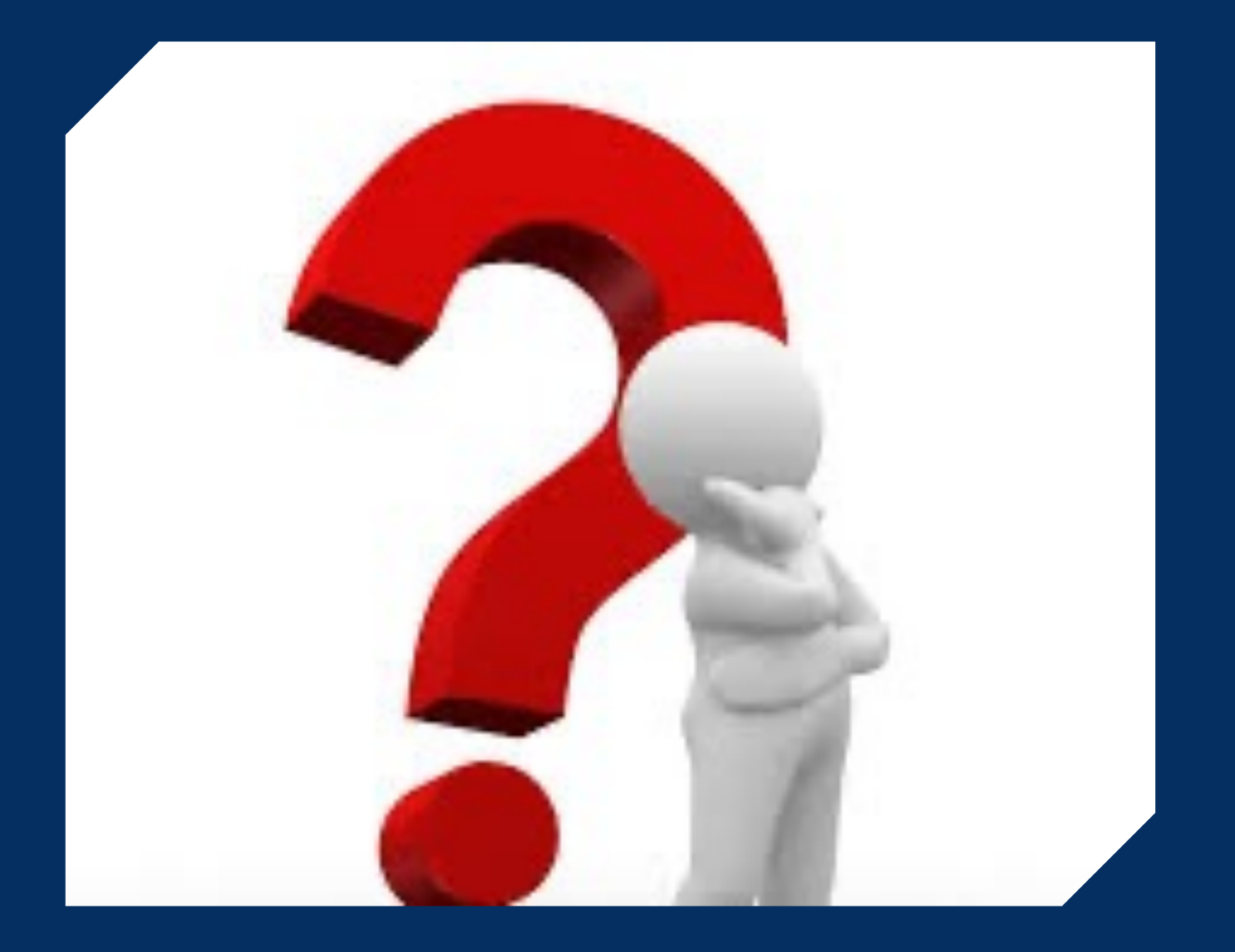

## WHAT DO WE DO?

#### *Office Supplies*

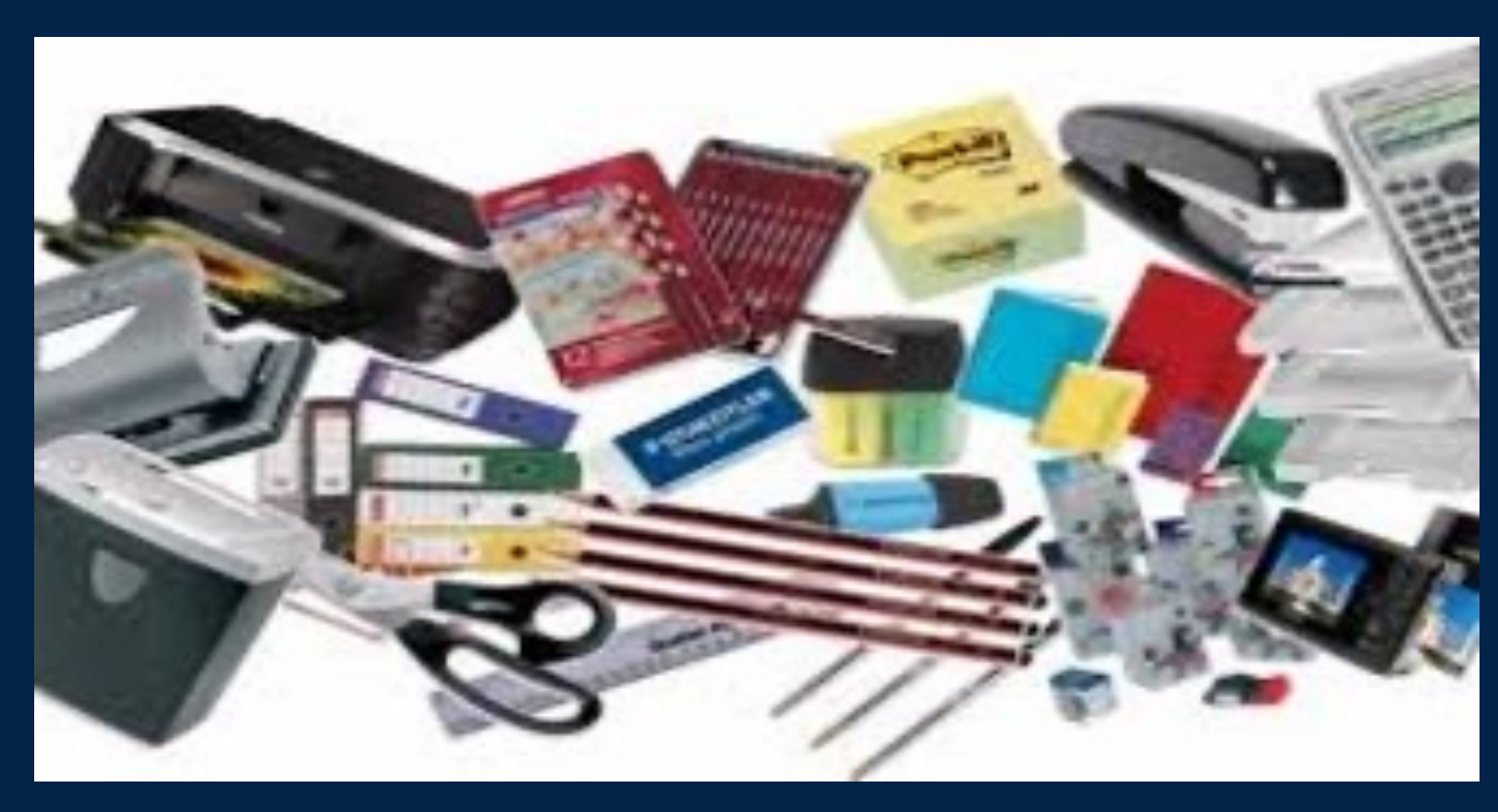

## *OFFICE DEPOT PROGRAM*

- **Selected personnel have access, if you need access you will need VP approval.**
- **DO NOT go to Walmart to purchase supplies. Driving over to Walmart will cost**  • **\$250 daily limit. If you need to purchase items**  over \$250, Purchasing/ **make the purchase for you with VP approval.**

more møney.

#### *Small Dollar Purchase Local Vendors / online*

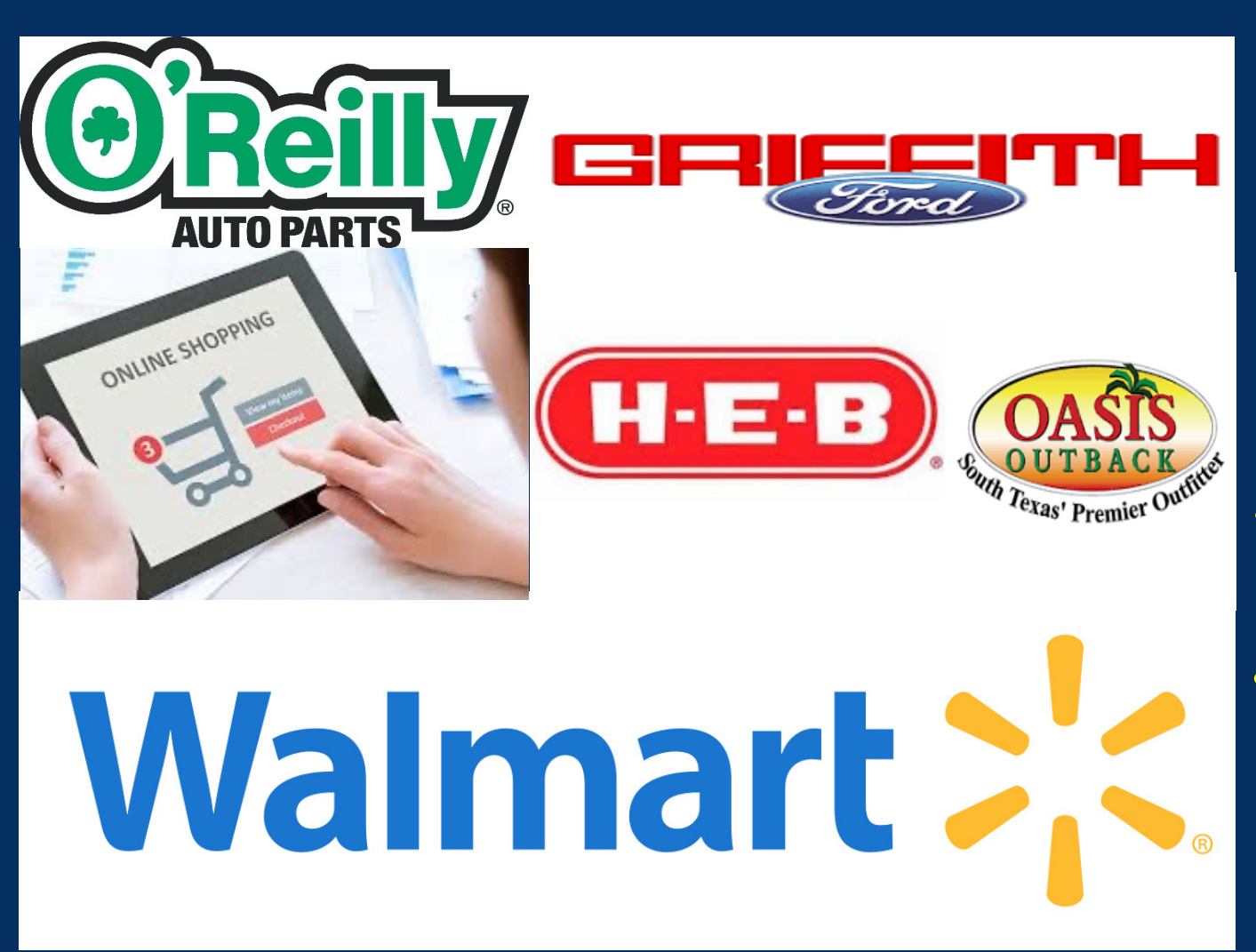

## *USE DEPARTMENT P-CARD*

- **Each P-Card is issued to an individual who will be held accountable.**
- **It is a convenient and efficient way to purchase goods and services.**
- **Single transaction up to** unless approved by  $\alpha$

• **Daily limit of \$2,500 and a monthly limit of \$5,000 unless approved by a VP.**

*Small Dollar Purchase Local Vendors / online*

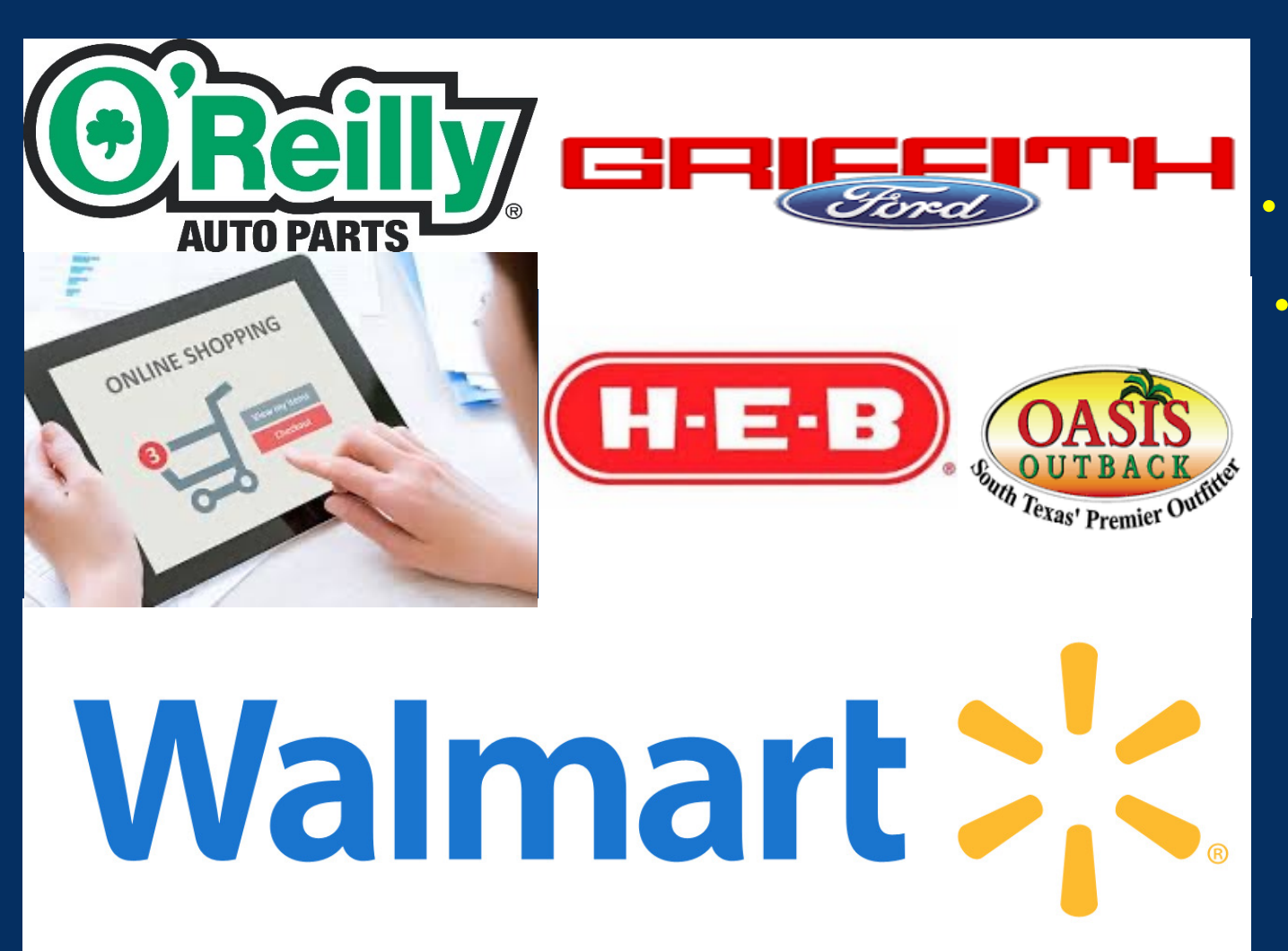

*RESTRICTIONS OF THE P-CARD PROGRAM*

#### • **Cash Advances**

• **MCC codes**

- Ø **Gasoline, Rental, hotel**
- Ø **Flights**
- **Execreational Facility**

#### *IT equipment*

![](_page_8_Picture_1.jpeg)

*HARDWARE, SOFTWARE AND LICENSE REQUEST FORM*

Please send a detailed email with your hardware/software request to [helpdesk@swtjc.edu](mailto:helpdesk@swtjc.edu) to begin the request process

#### *Invoices or Orders Requiring a Check*

![](_page_9_Figure_1.jpeg)

![](_page_9_Picture_2.jpeg)

![](_page_9_Figure_3.jpeg)

## *SELF SERVICE*

*Quote or Vendor is requiring a PO*

![](_page_10_Picture_2.jpeg)

*ENTER A REQUISITION FOR GOODS AND SERVICES*

# *BID LIMITS AND CONTRACTS*

- Bid limits \$1,000 for Goods and \$50,000 for Services, unless under a current contract
- § Contracts Many, many consortiums to which SWTJC belongs.

*[http://swtjc.edu/documents/business\\_office/s](http://swtjc.edu/documents/business_office/swtjc-consortiums.pdf) [wtjc-consortiums.pdf](http://swtjc.edu/documents/business_office/swtjc-consortiums.pdf)*

- Business Office and Purchasing policies may be found on our website at: [https://swtjc.edu/documents/business\\_office/SWTJC-](https://nam04.safelinks.protection.outlook.com/?url=https%3A%2F%2Fswtjc.edu%2Fdocuments%2Fbusiness_office%2FSWTJC-Business-Office-Policies.pdf&data=05%7C01%7Cbemartinez%40swtjc.edu%7C2cebcd3ca4504e3786dd08daef5c0a66%7C66da296fc69b44819f4f3b55cf9e460e%7C0%7C0%7C638085475841635188%7CUnknown%7CTWFpbGZsb3d8eyJWIjoiMC4wLjAwMDAiLCJQIjoiV2luMzIiLCJBTiI6Ik1haWwiLCJXVCI6Mn0%3D%7C3000%7C%7C%7C&sdata=pvzqozQIJMWYob2WIk8th6Sg%2FsF9fvI1Ns7M6wtg9Cs%3D&reserved=0)[Business-Office-Policies.pdf](https://nam04.safelinks.protection.outlook.com/?url=https%3A%2F%2Fswtjc.edu%2Fdocuments%2Fbusiness_office%2FSWTJC-Business-Office-Policies.pdf&data=05%7C01%7Cbemartinez%40swtjc.edu%7C2cebcd3ca4504e3786dd08daef5c0a66%7C66da296fc69b44819f4f3b55cf9e460e%7C0%7C0%7C638085475841635188%7CUnknown%7CTWFpbGZsb3d8eyJWIjoiMC4wLjAwMDAiLCJQIjoiV2luMzIiLCJBTiI6Ik1haWwiLCJXVCI6Mn0%3D%7C3000%7C%7C%7C&sdata=pvzqozQIJMWYob2WIk8th6Sg%2FsF9fvI1Ns7M6wtg9Cs%3D&reserved=0)
- Purchasing Code of Ethics may be found on our website under the Policy Manual at: *[https://pol.tasb.org/Policy/Download/1174?](https://pol.tasb.org/Policy/Download/1174?filename=CFE(LEGAL).pdf) [filename=CFE\(LEGAL\).pdf](https://pol.tasb.org/Policy/Download/1174?filename=CFE(LEGAL).pdf)*

# CURRENT PROCESS IN SELF SERVICE FOR PURCHASE ORDER REQUISITION

https://zoom.us/rec/plav/AX09J8Ynsk-NnC6uXsu8kZcwk2KUYXJlFcB-00JhbwIuG3QwyqFLV2fh rRTuKDqAi6ryw-O0rXZKQ8l.zBPoUZ6SUXuilPhk?continueMode=true

Work with Purchasing Department to check if quotes are suitable

Work with Purchasing Department to check if quotes are suitable

#### Check Budget

#### Work with Purchasing Department to check if quotes are suitable

Check Budget

Complete an online requisition in Self Service

https://zoom.us/rec/play/AX09J8Ynsk-NnC6uXsu8kZcwk2KUYXJlFcB-00JhbwIuG3QwyqFLV2fh\_rRTuKDqAi6ryw-O0rXZKQ8l.zBPoUZ6SUXuilPhk?continueMode=true

![](_page_16_Figure_0.jpeg)

![](_page_17_Figure_0.jpeg)

![](_page_18_Figure_0.jpeg)

![](_page_19_Figure_0.jpeg)

![](_page_20_Figure_0.jpeg)

![](_page_21_Picture_0.jpeg)

![](_page_21_Picture_1.jpeg)

![](_page_21_Picture_2.jpeg)

### All Purchase orders must be approved by VP or Chief **of Staff**

![](_page_21_Picture_4.jpeg)

![](_page_21_Picture_5.jpeg)

![](_page_21_Picture_6.jpeg)

![](_page_22_Picture_0.jpeg)

**Dr. Hector E. Gonzales President**